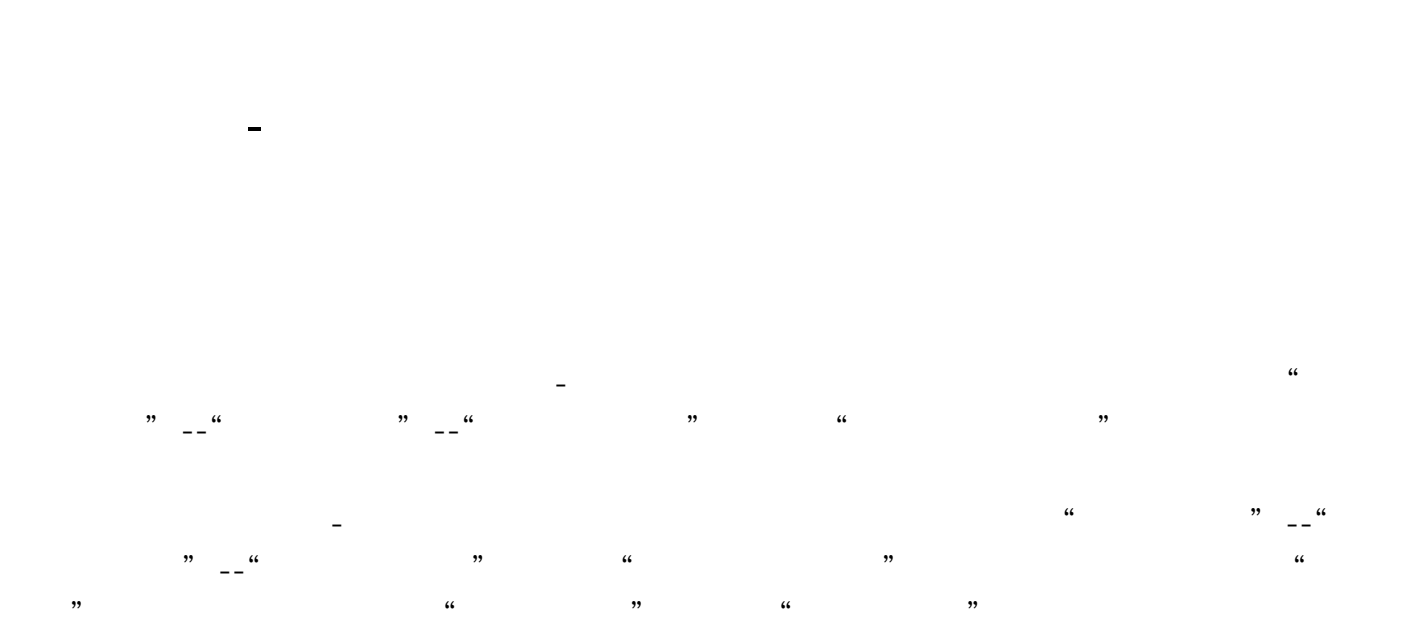

 $($ 

 $\mathbf{m}$  and  $\mathbf{m}$  and  $\mathbf{m}$  and  $\mathbf{m}$  and  $\mathbf{m}$  and  $\mathbf{m}$  and  $\mathbf{m}$  and  $\mathbf{m}$ 

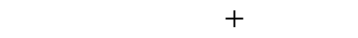

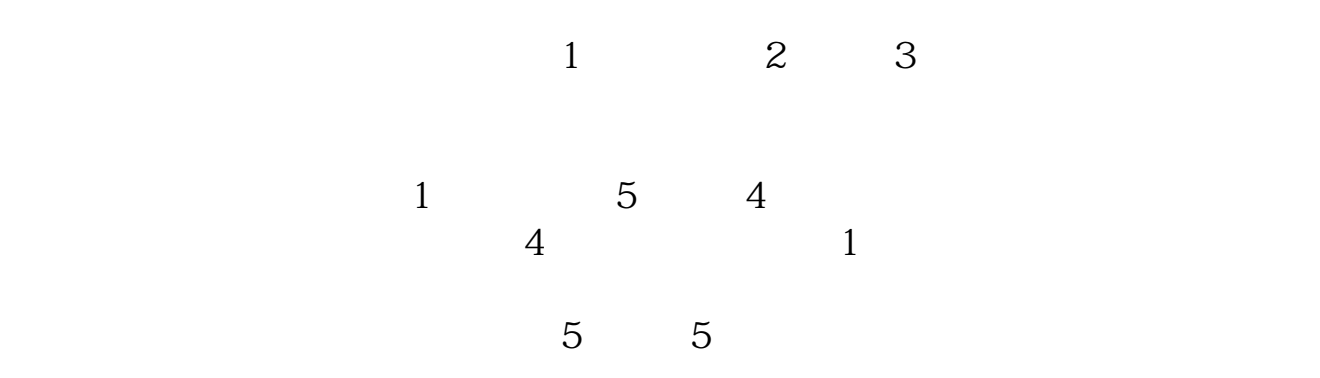

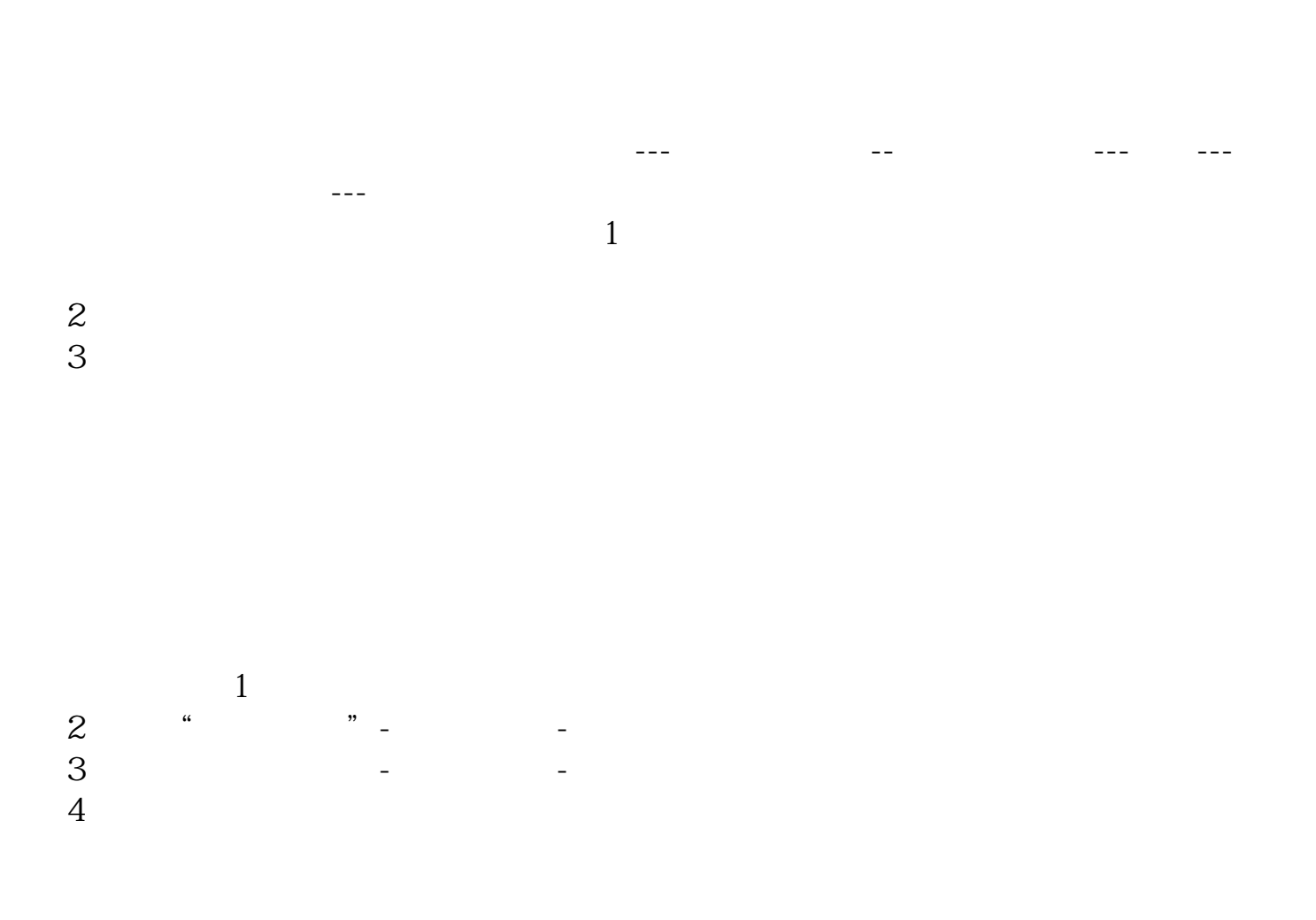

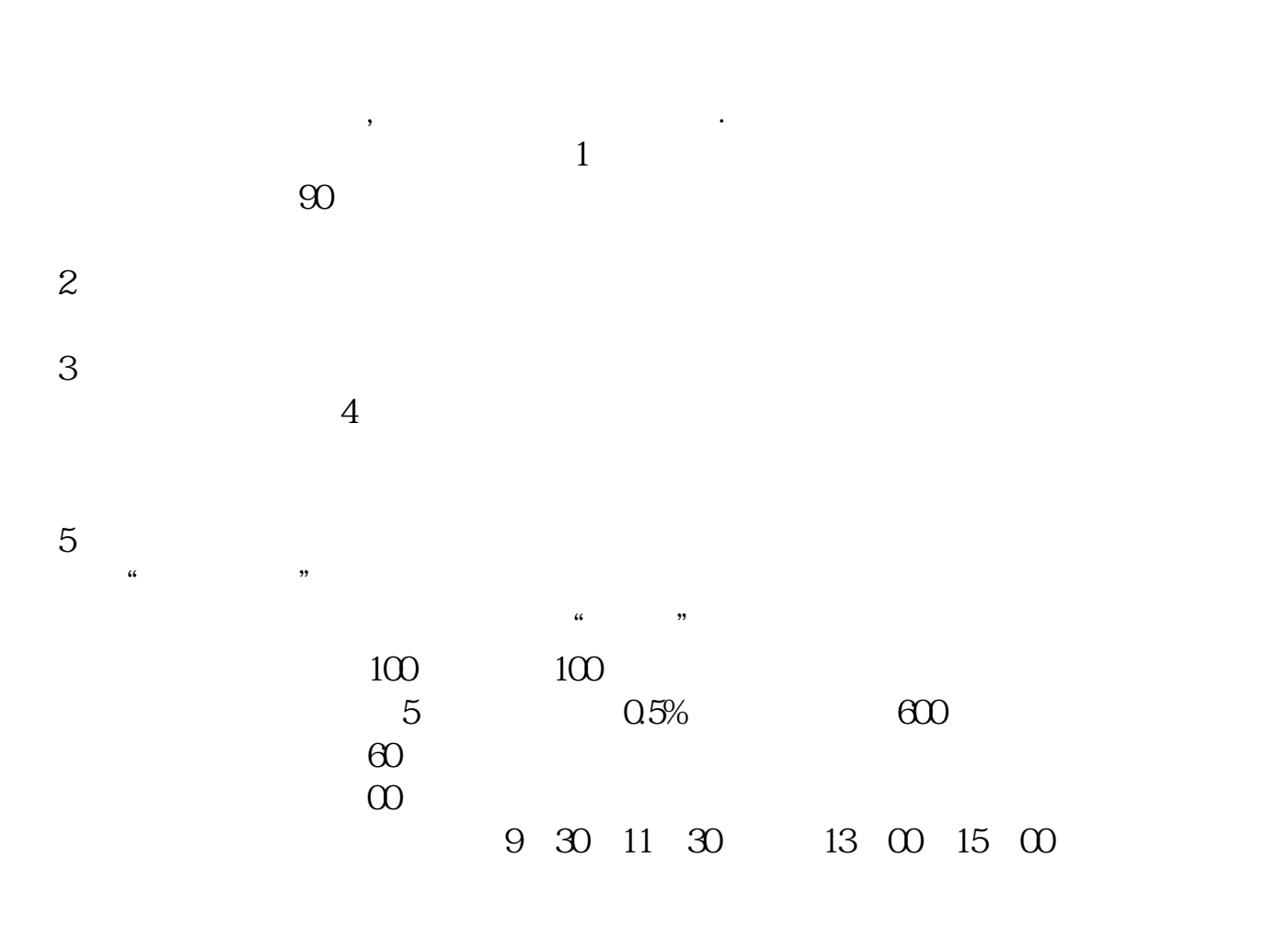

注意,这个软件,你安装在哪里,就可以在哪里交易——在全世界范围内。

将卡里的钱转到股票账户里是银转证……有密码的,要记得哦

6、在哪里交易?

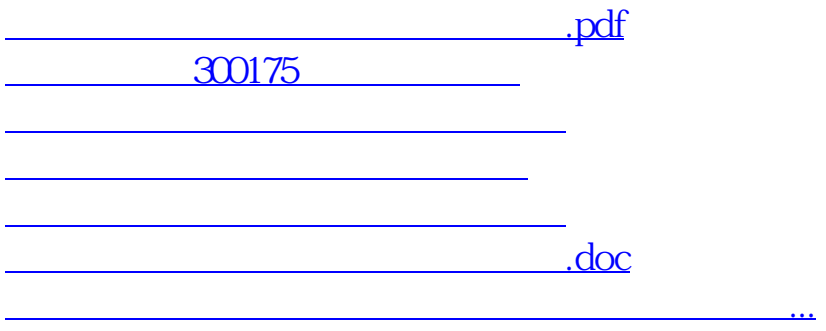

????????????????????????????? <https://www.gupiaozhishiba.com/author/3218434.html>